## **Epson Workforce 435 Printer Manual**

Recognizing the quirk ways to acquire this books **Epson Workforce 435 Printer Manual** is additionally useful. You have remained in right site to begin getting this info. get the Epson Workforce 435 Printer Manual colleague that we allow here and check out the link.

You could buy guide Epson Workforce 435 Printer Manual or get it as soon as feasible. You could quickly download this Epson Workforce 435 Printer Manual after getting deal. So, next you require the ebook swiftly, you can straight acquire it. Its consequently agreed simple and for that reason fats, isnt it? You have to favor to in this circulate

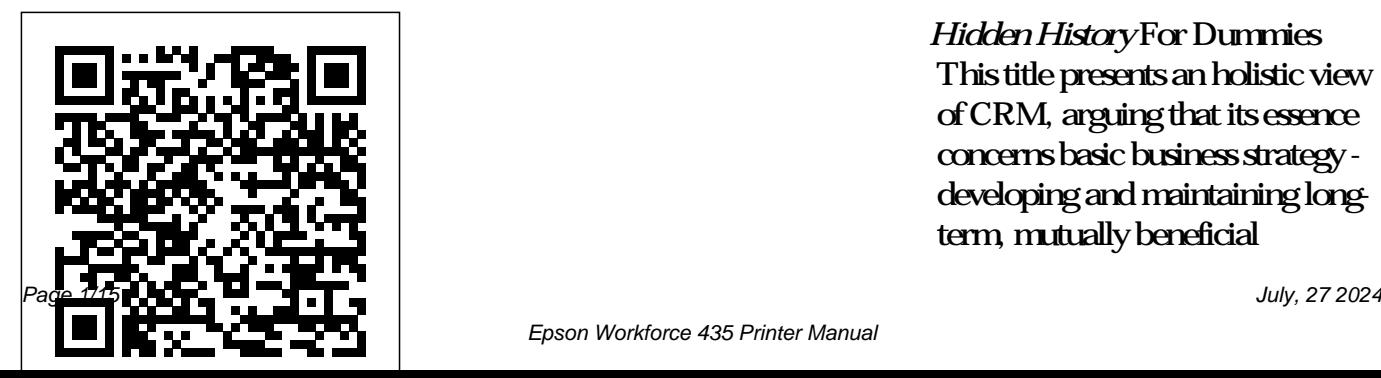

*Hidden History* For Dummies This title presents an holistic view of CRM, arguing that its essence concerns basic business strategy developing and maintaining longterm, mutually beneficial

Epson Workforce 435 Printer Manual

relationships with strategically significant customers - rather than and product the operational tools which achieve these aims. **The AMA Handbook of Business Writing** Createspace Independent Publishing Platform An Encyclopaedia for the label producer and label user sectors, this reference provides a comprehensive understanding of the latest terms and terminology for

all kinds of label decoration solutions. The End of Work OECD Publishing Chronicles the best and the worst of Apple Computer's remarkable story. Scars, Marks & Tattoos CRC Press In 2020, areas of particular importance for technology trends will include biotechnology, nanotechnology, materials technology, and information technology. This report, the companion document to The

Global Technology Revolution 2020, Executive Summary (Silberglitt et al., MG-475-NIC, 2006), assesses in detail a sample of 29 countries with respect to their ability to acquire and implement 16 key technology applications. **Federal Benefits for Veterans, Dependents, and Survivors** Peachpit Press Prepare for Microsoft Exam 70-698–and help demonstrate your real-world mastery of Windows 10 installation and configuration. Designed for experienced IT pros ready

to advance their status, this Exam Ref focuses on the critical-thinking and decision-and management tools • making acumen needed for success at the MCSA level. Focus on the skills measured on the exam: • Prepare for and perform Windows 10 installation • Configure devices and device drivers • Perform post-installation configuration • Implement Windows in the enterprise • Configure and support networking, storage, data access, and usage • Implement apps • Configure remote management •

Configure updates, recovery, configuring Windows 10 authorization, authentication, *The State of Food and* 

Monitor Windows This Microsoft Exam Ref: • Organizes its coverage by the "Skills measured" posted on the exam webpage • Features strategic, what-if scenarios to challenge you • Provides exam preparation tips written range of benefits and by top trainers • Points to indepth material by topic for exam candidates needing additional review • Assumes you are an IT pro looking to validate your skills in and knowledge of installing and

Agriculture 2000 Universities Press An official, up-to-date government manual that covers everything from VA life insurance to survivor benefits. Veterans of the United States armed forces may be eligible for a broad services provided by the US Department of Veterans Affairs (VA). If you're looking for information on these benefits and services, look no further than the newest edition of Federal

Benefits for Veterans, Dependents, and Survivors. The VA operates the nation's largest health-care system, with more than 1,700 care sites available across the country. These sites include hospitals, community clinics, readjustment counseling centers, and more. In this book, those who have honorably served in the active military, naval, or air service will learn about the services offered at these sites, basic eligibility for health care, and more. Helpful topics described in

depth throughout these pages for veterans, their dependents, and their survivors include: Vocational rehabilitation and employment VA pensions Home loan guaranty Burial and memorial benefits Transition assistance Dependents and survivors health care and benefits Military medals and records And more Dealing Effectively with the Challenges of Transfer Pricing Simon and Schuster This is the origin story of technology super heroes:

the creators and founders of ARM, the company that is responsible for the processors found inside 95% of the world's mobile devices today. This is also the evolution story of how three companies - Apple, Samsung, and Qualcomm - put ARM technology in the hands of billions of people through smartphones, tablets, music players, and more. It was anything but a straight line from idea to success for ARM. The story starts with the

triumph of BBC Micro engineers Steve Furber and Sophie Wilson, who make the audacious decision to design their own microprocessor - and it works the first time. The question becomes, how to sell it? Part I follows ARM as its founders launch a new leader, a new strategy, and find themselves partnered with Samsung devotees will Apple, TI, Nokia, and other see how that firm evolved companies just as digital technology starts to unleash mobile devices.

their own company, select Jobs returns and changes ARM grows rapidly, even as other semiconductor firms struggle in the dot com meltdown, and establishes itself as a standard for embedded RISC processors. Apple aficionados will find the opening of Part II of interest the moment Steve fabless semiconductor the direction toward from its earliest days in consumer electronics and semiconductors through a

fulfilling consumer dreams. it would be "collaboration." philosophical shift to innovation. Qualcomm followers will learn much of their history as it plays out from satellite communications to development of a mobile phone standard and emergence as a leading company. If ARM could be summarized in one word, Throughout this story, from Foreword to Epilogue, efforts to develop an ecosystem are highlighted. Familiar

names such as Google, Intel, Mediatek, Microsoft, Motorola, TSMC, and others are interwoven throughout. The evolution of ARM's first 25 years as a company wraps up with a shift to its next strategy: the Internet of Things, the ultimate connector for people and devices. Research for this story is extensive, simplifying a complex mobile industry timeline and uncovering critical points where ARM and other companies made fateful and

sometimes surprising decisions. Rare photos, summary diagrams and tables, and unique perspectives from insiders add insight to this important telling of technology history. The Chromebook Classroom U.X.L Oracle e-Business Suite Inventory R12 is written for new and intermediate users, key-users and administrators. It focuses on your role in an Oracle eBSenvironment and explains the Concepts, describes the main Screens with

navigation paths, gives Stepby-Step instructions and has a Glossary. All chapters have Questions and Answers.The book has seven chapters, 148 pages and 166 screenshots and illustrations.The Topics include: Unit of Measure, Unit of measure classes, Primary UOM, Base Unit, UOM Conversions, Intraclass and Inter-class Conversions, Lot specific UOM Conversions, Item Category Flexfield Structures, Category Sets, Locaters, Item Assignments, Item Master Organization,

Item Templates, Category Assignment, Subinventory Transfer, FIFO (first-in-firstout) and LIFO costing method, Define Sub-Inventory Transfer, Current On-Hand Quantity, Physical Inventory, Forecast, Reservation, Material Workbench Screen, Run Multi-Organization Quantity Report, Multi-Organization Quantity, Min-Max Planning, Reorder Point Planning, Kanban Replenishment, Statistical Forecasting, Generate Physical Inventory Tags, Approve Adjustments and much more. What do

eBS users think about these books?"Very well structured and easy to follow, even for beginners."John M. McNamara - Wokingham Borough Council"Highly informative and exemplary, hats off."Sunil Sunder Rao -Apps DBA"A single place containing all core eBS Topics!"Hans Schoonen - Director ICT-OKE Assembly Automation and Product Design, Second Edition Tarcher Learn to design Home Plans in AutoCAD In this book, you will discover the process evolved in modeling a Home in AutoCAD from scratch to a

completed two storied home. You will start by creating twodimensional floor plans and elevations. Later, you will move on to 3D modeling and create exterior and interior walls, doors, balcony, windows, stairs, and railing. You will learn to create a roof on top of the home. You will add materials to the 3D model, create lights and cameras, and then render it. Also, you will learn to prepare the model for 3D printing. **Wireless All In One For Dummies** No Starch Press Presents an overview of

wireless home computer networks and provides instructions on such topics as installing an adapter, configuring the network, providing security, troubleshooting, and setting up an entertainment system. Fashion, Costume, and Culture Wentworth Press A comprehensive narrative history of the Australian computer industry, from the earliest analogue machines through to the present day.

## **Global Marketing** CRC Press

This Dictionary covers information and communication

technology (ICT), including Edition contains 10,000 hardware and software; information networks, including the Internet and the World Wide Web; automatic control; and ICT-Classroom gives you a related computer-aided fields. The Dictionary also lists abbreviated names of Chromebooks into rich relevant organizations, conferences, symposia and workshops. This reference is important for all practitioners and users in the areas mentioned above, and those who consult or write technical material. This Second 33,000.

new entries, for a total of Fabless IBM The Chromebook fast, clear road map for turning a new fleet of learning tools for a single classroom or an entire district! The Chromebook Classroom is the perfect companion for educators just getting started with Chromebooks - or looking for new ways to boost their students' learning

## through technology. **New York State Administrative Procedure and Practice** Amacom Books

The State of Food and Agriculture 2000 reports on current developments and issues of importance for world agriculture, analysing global agricultural trends as well as the broader economic environments surrounding the agricultural sector in a comprehensive world review ... An important feature of this year's issue is the special chapter, World food and agriculture:

lessons from the past 50 years, which gives an overview of developments that have taken place in world agriculture and food security over the past halfcentury ... -- from Back Cover.

United Nations Practical Manual on Transfer Pricing for Developing Countries 2017 Springer Science & Business Media

This report addresses the practical administration of transfer pricing programmes by tax

administrations. The Printers' Manual Routledge ARE YOU READY FOR AN AMAZING NEW VERSION OF THE PHOTOSHOP BOOK THAT BREAKS ALL THE RULES? Scott Kelby, Editor and Publisher of Photoshop User magazine–and the bestselling Photoshop author in the world today–once again takes this book to a whole new level as he uncovers more of the latest, most important,

and most useful Adobe Photoshop CS6 techniques for digital photographers. This major update to his awardwinning, record-breaking book does something for digital photographers that's never been done before–it cuts through the bull and shows you exactly study guides in "how to do it." It's not a bunch of theory; it doesn't challenge you to come up with your own settings or figure it out on your own. Instead, Scott shows you step by step the exact

techniques used by today's cutting-edge digital photographers, and best of all, he shows you flat-out exactly which settings to use, when to use them, and why. That's why the previous editions of this book are widely used as the official photography courses at colleges and universities around the world. LEARN HOW THE PROS DO IT Each year, Scott trains

thousands of professional without exception they have the same questions, the same problems, and the same challenges–and that's exactly what he covers in this book. You'll learn: The sharpening techniques the pros really use. The pros' tricks for fixing the most common digital photo problems fast! The step-by-step setup for getting what comes out of your printer to match exactly what you see onscreen. How to process HDR (High

use Photoshop, and almost

photographers on how to

Dynamic Range) images using CS6's Merge to HDR Pro. How to master CS6's Content-Aware features. How to use Photoshop CS6's new video editing features to make movies from your DSLR videos. How to process RAW images like a pro (plus how to take advantage of all the new Camera Raw features in CS6!). The latest Photoshop special effects for photographers (there's a whole chapter just on these!). A host of

shortcuts, workarounds, and slick "insider" tricks to send your productivity through the roof! Plus, Scott includes a special bonus chapter with his own CS6 workflow, from start to finish, and each chapter ends with a Photoshop Killer Tips section, packed with timesaving, job-saving tips July 31, 2012: We have that make all the difference. If you're a digital photographer, and if print run of this book. If you're ready to learn all the "tricks of the trade"–the same ones that not happy with, please

today's leading pros use to correct, edit, sharpen, retouch, and present their work—then you're holding the book that will do just that. Note from the publisher: August 9, 2012: All binding issues mentioned in our July 31, 2012 note below have been resolved. Thank you. encountered issues with the binding in our initial you have purchased a copy of the book you are

return it to the store where 2019) (Nichols R. , et al., you made your purchase to request a replacement copy right away. We apologize for the inconvenience and appreciate your patience. Complete A+ Guide to IT Hardware and Software **CreateSpace** Unmanned Vehicle Systems & Operations On Air, Sea, Land is our fourth textbook in a series covering the world of Unmanned Aircraft Systems (UAS) and Counter Unmanned Aircraft Systems (CUAS). (Nichols R. K., 2018) (Nichols R. K., et al.,

2020)The authors have expanded their purview beyond UAS / CUAS systems. Our title shows our Autonomous Navigation & concern for growth and unique cyber security unmanned vehicle technology and operations for unmanned vehicles in all theaters: Air, Sea and Land - Management; Principles of especially maritime cybersecurity and China proliferation issues. Topics include: Information Advances, Remote ID, and Extreme Persistence ISR; Unmanned Aerial Vehicles & Penetration Path Planning in How They Can Augment

Mesonet Weather Tower Data Collection; Tour de Drones for the Discerning Palate; Underwater other UUV Advances; Autonomous Maritime Asymmetric Systems; UUV Integrated Autonomous Missions & Drone Naval Architecture Applied to UUV's; Unmanned Logistics Operating Safely and Efficiently Across Multiple Domains; Chinese Advances in Stealth UAV Combat Environment; UAS, the Fourth Amendment and Privacy; UV & Disinformation Systems & Operations On / Misinformation Channels; Chinese UAS Proliferation along New Silk Road Sea / Land Routes; Automaton, AI, system researchers / Law, Ethics, Crossing the Machine - Human Barrier and Maritime Cybersecurity.Unmanned Vehicle Systems are an integral part of the US national critical infrastructure purview of this wonderful The authors have endeavored to bring a breadth and quality of information to the reader that Certification is unparalleled in the unclassified sphere.

Unmanned Vehicle (UV) Air, Sea, Land discusses state-of-the-art technology issues facing U.S. UV designers / manufacturers / testers. We trust our newest look at Unmanned Vehicles in Air, Sea, and Land will enrich our students and readers understanding of the technology we call UV. **Powder Injection Molding** Pearson IT Since 1958 the Maritime Administration has

continuously conducted instructions in use of collision avoidance radar for qualified U.S. seafaring personnel and representatives of interested Federal and State Agencies.Beginning in 1963, to facilitate the expansion of training capabilities and at the same time to provide the most modern techniques in training methods, radar simulators were installed in Maritime Administration?s three region schools.It soon

became apparent that to properly instruct the trainees, even with the advanced equipment, a standardize up-to-date instruction manual was needed. The first manual was later revised to serve both as a classroom textbook and as an onboard reference handbook.This newly updated manual, the fourth revision, in keeping with Maritime Administration policy, has been restructured to include improved and

more effective methods of plotting techniques for use in Ocean, Great Lakes, Coastwise and Inland Waters navigation.Robert J. BlackwellAssistant Secretary for Maritime Affairs

Copyright Litigation Handbook Rand Corporation The Chromebook Classroom **The Global Technology Revolution 2020, In-Depth Analyses: Bio/Nano/Material s/Information Trends, Drivers, Barriers, and Social Implications** The Chromebook ClassroomThe Chromebook Classroom gives you a fast, clear road map for

turning a new fleet of Chromebooks into rich learning tools for a single classroom or an entire district! The Chromebook Classroom is the perfect companion for educators just getting started with Chromebooks - or looking for new ways to boost their students' learning through technology.Exam Ref 70-698 Installing and Configuring Windows 10

The most significant domestic issue of the 2004 elections is unemployment. The United States has lost nearly three million jobs in the last ten years, and real employment hovers around 9.1 percent. Only one political analyst

foresaw the dark side of the technological revolution and understood its implications for global employment: Jeremy Rifkin. The End of Work is Jeremy Rifkin's most influential and important book. Now nearly ten years old, it has been updated for a new, post-New Economy era. Statistics and figures have been revised to take new trends into account. Rifkin offers a tough, compelling critique of the flaws in the techniques the government uses to compile employment statistics. The End of Work is the book our candidates and our country need to understand the employment challenges-and the hopes-facing us in the century ahead.